Муниципальное автономное общеобразовательное учреждение «Средняя общеобразовательная школа № 80»

«Моделирование и прототипирование» Программа внеурочной деятельности для обучающихся 8-10 классов

#### **Руководители:**

Бурова Анна Владимировна, учитель ИЗО и черчения Карпова Татьяна Александровна, учитель информатики Мячина Наталья Владиславовна, учитель технологии

## **Почему 3D моделирование?**

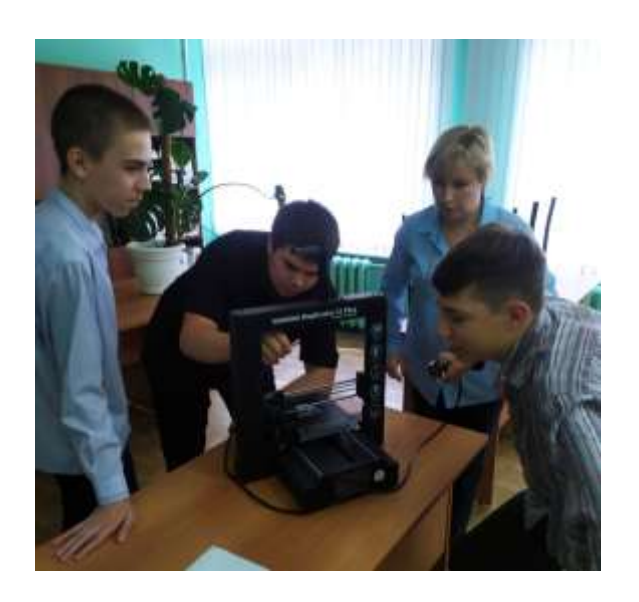

- Каждый человек может вывести на печать нарисованный им самим или загруженный из интернета 3D объект
	- 3D-моделирование позволяет создать прототип будущего сооружения, коммерческого продукта в объемном формате.

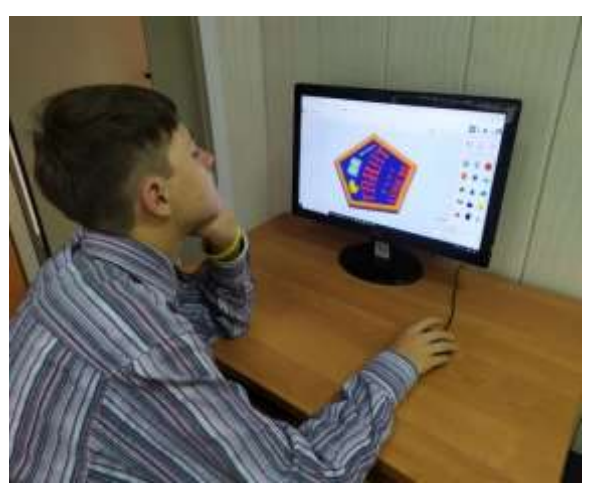

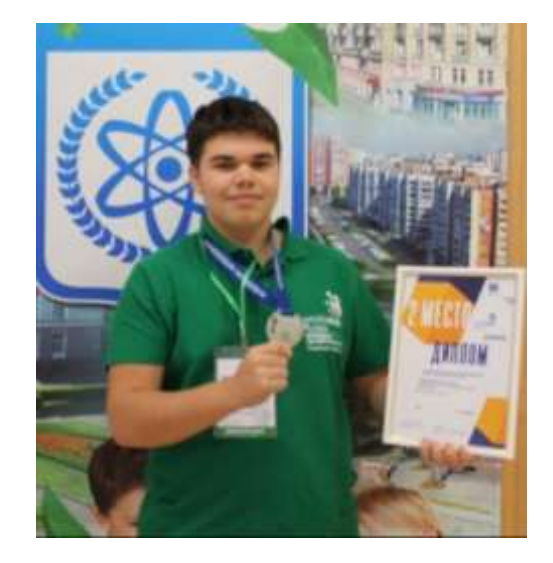

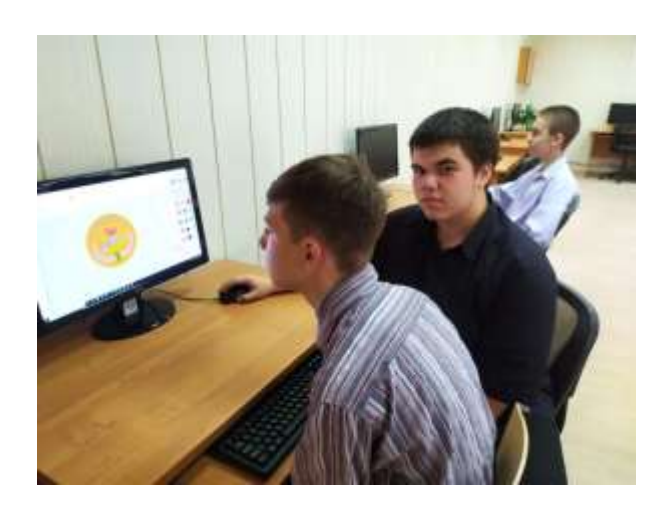

Муниципальное автономное общеобразовательное учреждение «Средняя общеобразовательная школа № 80»

## Разработка 3D моделей: медали «Ломоносовские чтения» и логотипа «ТВИНТ»

Работу выполнили: Иванин Филипп, Ерёмин Алексей

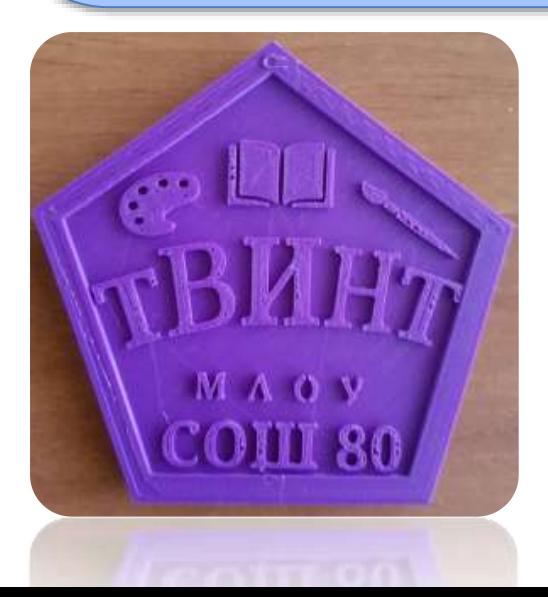

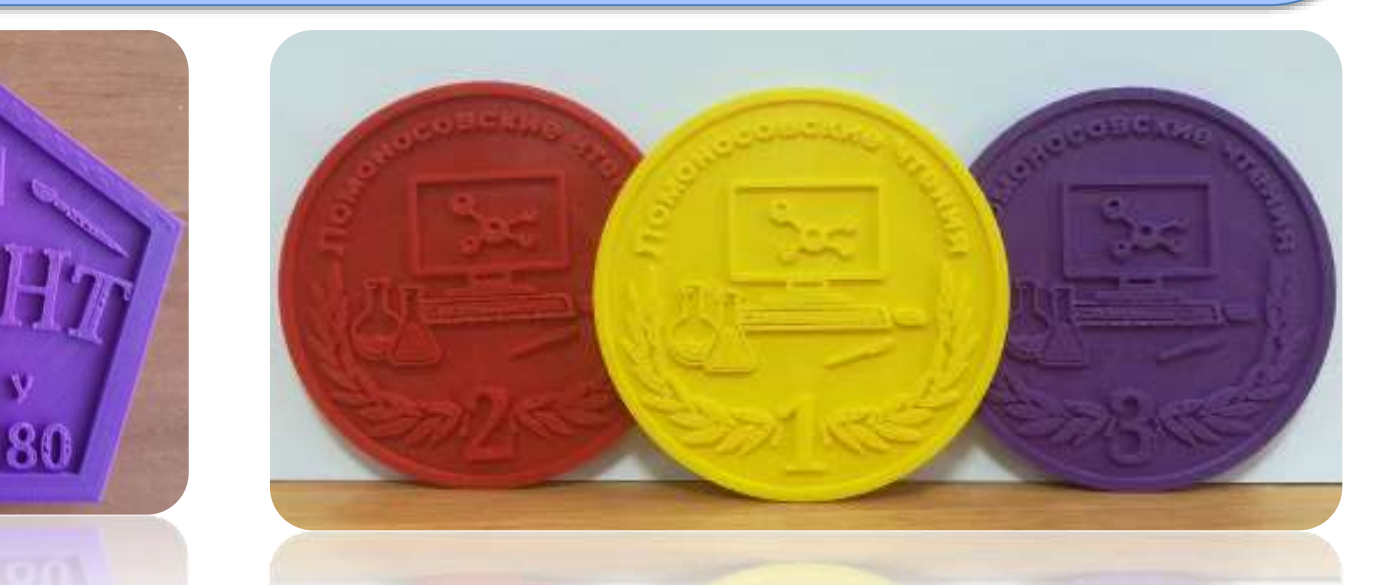

### **Цель:**

создание 3D моделей:

- медалей за победу в конференции «Ломоносовские чтения»;
- Логотипа детской организации «ТВИНТ»

## **Задачи:**

- создать эскизы моделей;
- изучить различные программы по 3D моделированию и выбрать тот 3D редактор, в котором наиболее рационально, быстро и удобно можно выполнить создание данных моделей;
- создать модели;
- изучить технологию печати на 3D принтере;
- распечатать модели на 3D принтере.

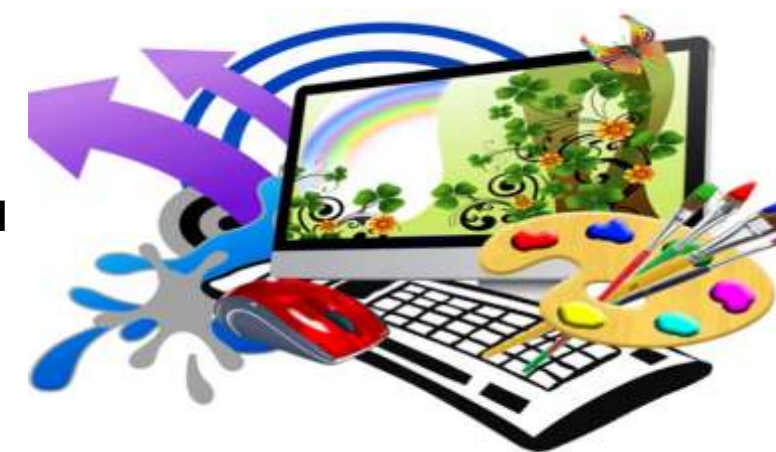

### **Этап I: Разработка эскиза (Paint.net)**

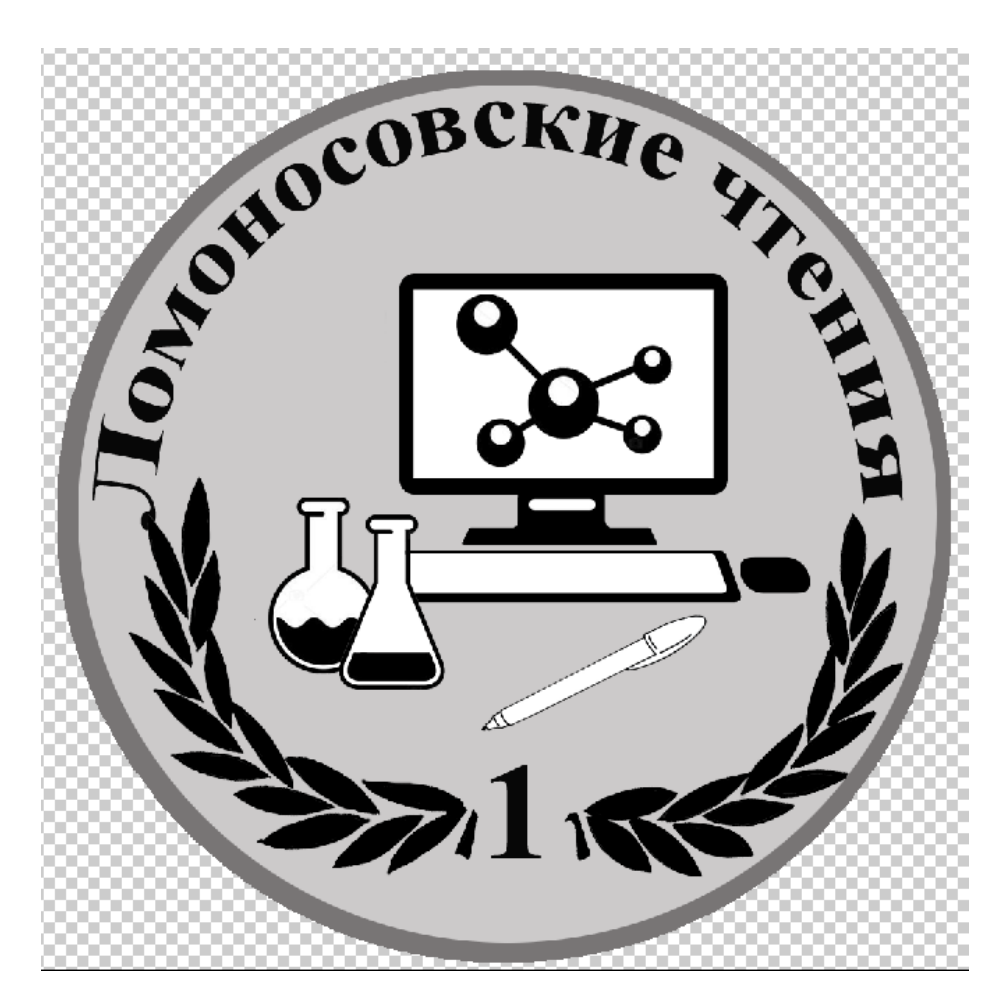

При создании эскиза использовались готовые изображения, найденные в Сети Интернет:

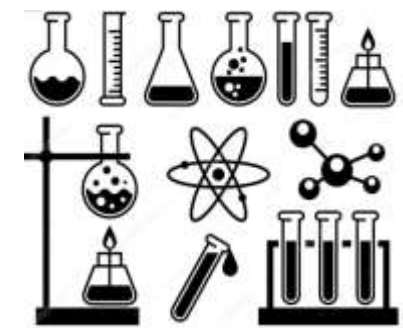

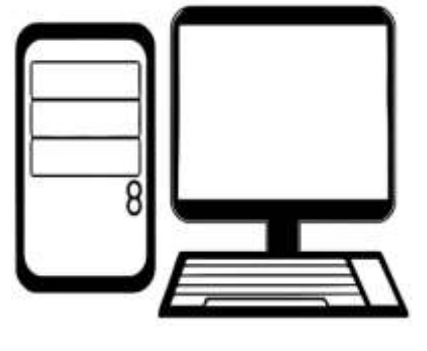

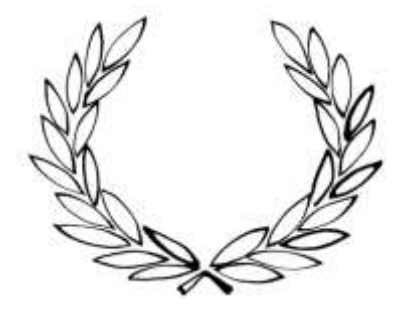

#### **Этап II: «Выбор среды 3D моделирования»**

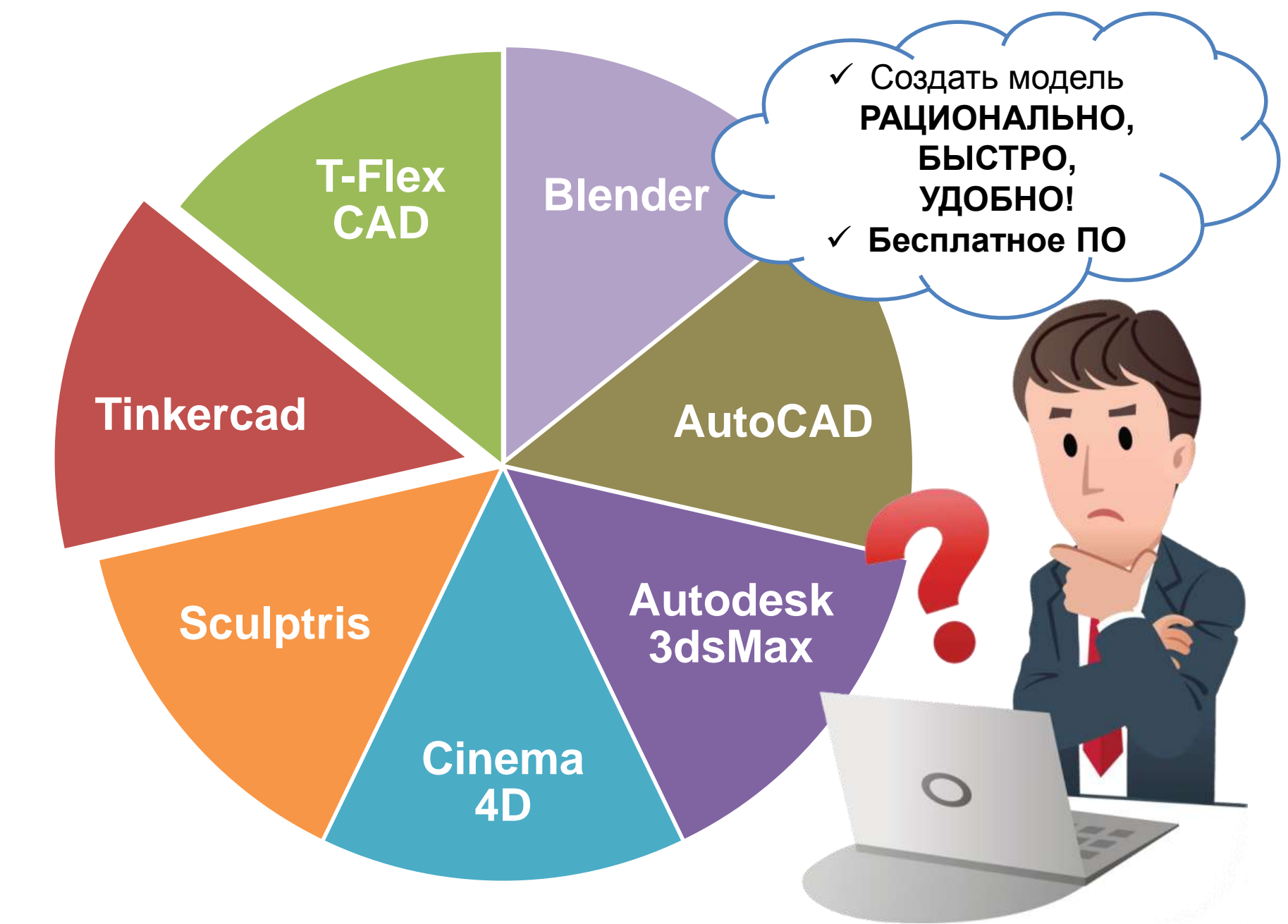

## **Autodesk 3dsMax**

- **профессиональное** программное обеспечение для 3D моделирования, анимации и визуализации при создании игр и проектировании.
- 3dsMax **платная коммерческая программа**. На официальном сайте www.autodesk.ru цена составляет 79 214 рублей на год.

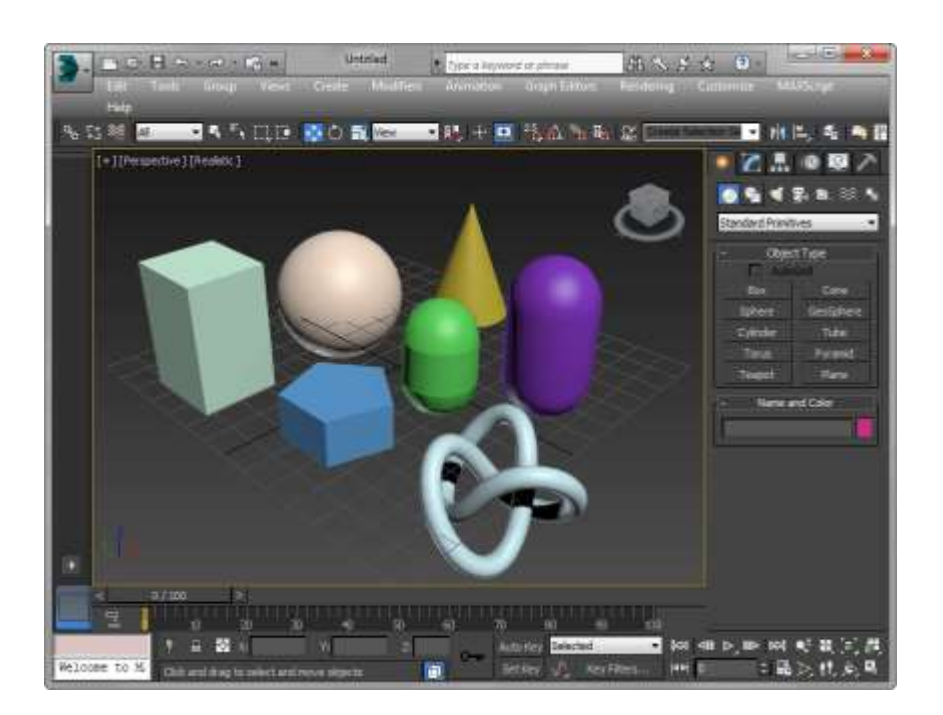

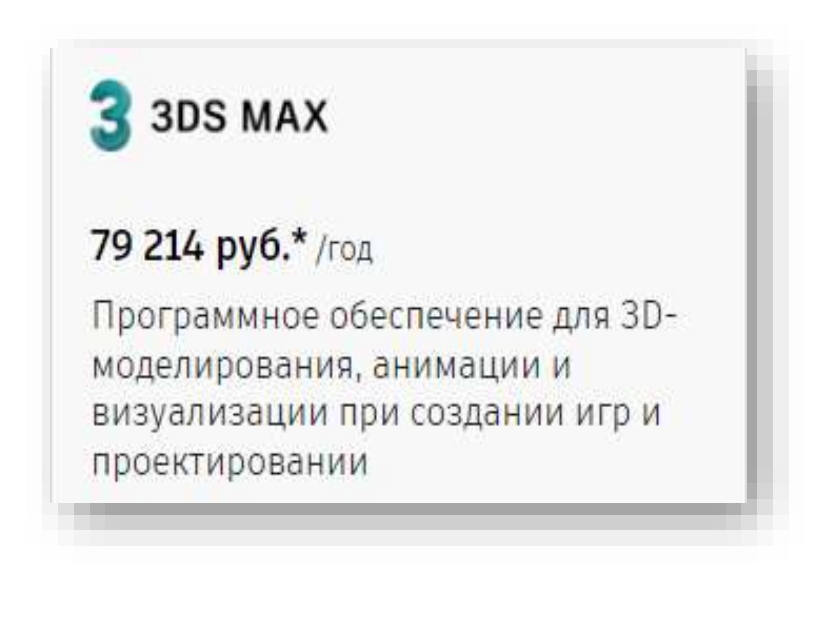

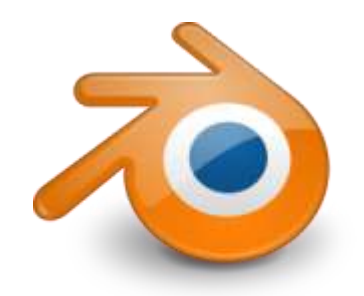

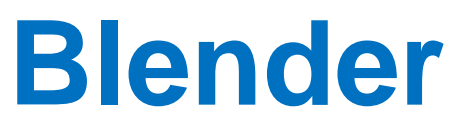

**Профессиональное свободно распространяющееся** программное обеспечение для создания трёхмерной компьютерной графики.

- Включает в себя средства:
	- моделирования;
	- скульптинга;
	- анимации;
	- симуляции;
	- Рендеринга;

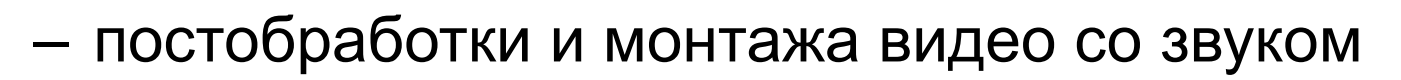

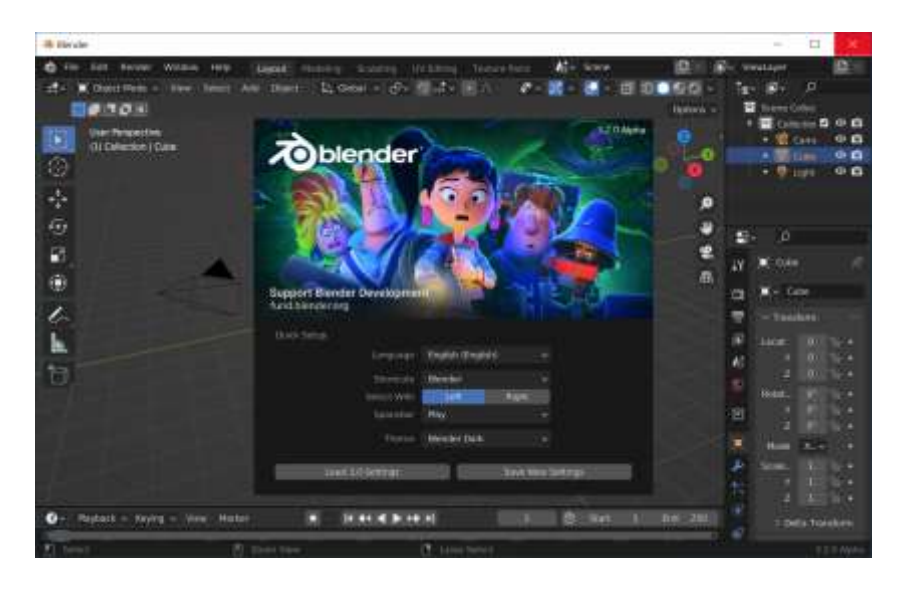

## **Системы автоматизированного проектирования**

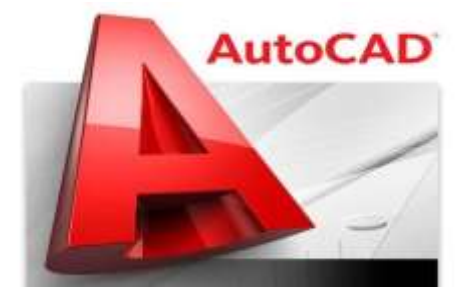

• **T-FLEX CAD** 

(разработанная компанией Autodesk)

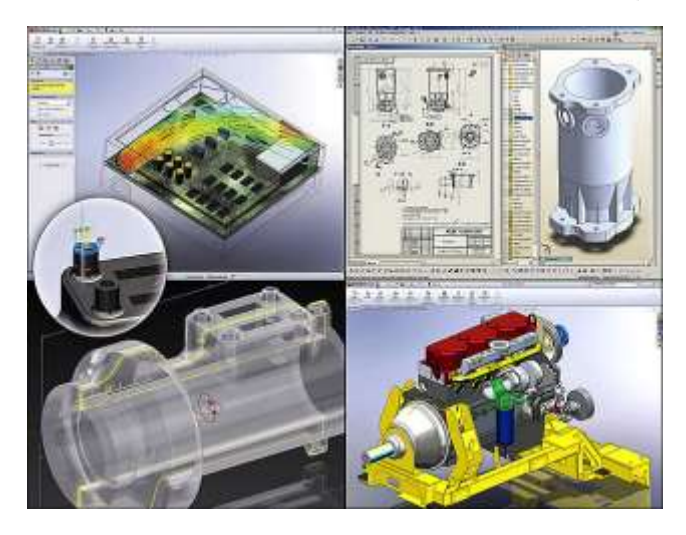

(российская система автоматизированного проектирования)

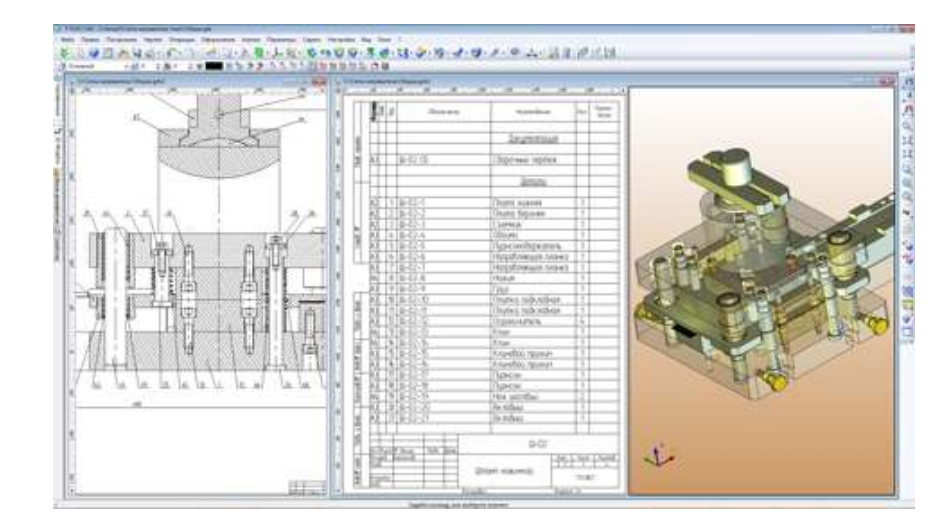

#### **Есть бесплатные учебные версии**

### **AUTODESK® TINKERCAD®**

## **Tinkercad**

*Для создание 3D модели по разработанным эскизам лучше всего подходит 3D-редактор Tinkercad:* 

- **онлайн-сервис** по разработке 3D-проектов **для начинающих**;
- **позволяет создавать новые 3D проекты из эскизов**  (преобразование обычных графических файлов формата JPG, PNG в SVG);
- **полностью бесплатный, русифицирован**, имеет простой интерфейс;
- **позволяет сохранять готовые проекты** на сервере разработчика или на жестком диске компьютера в виде OBJ и **STL-файлов**, а также обладает возможностью печати моделей.

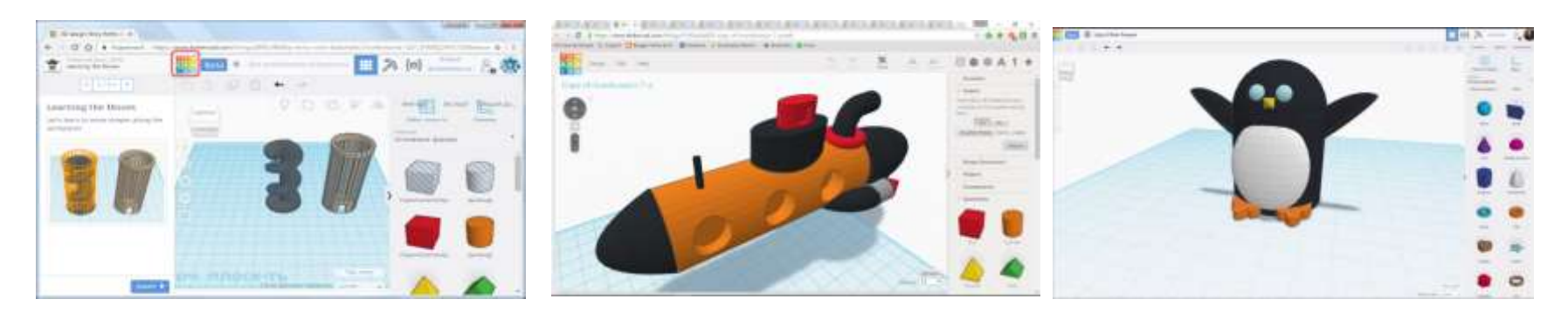

#### **Этап III: «Создание 3D модели в Tinkercad»**

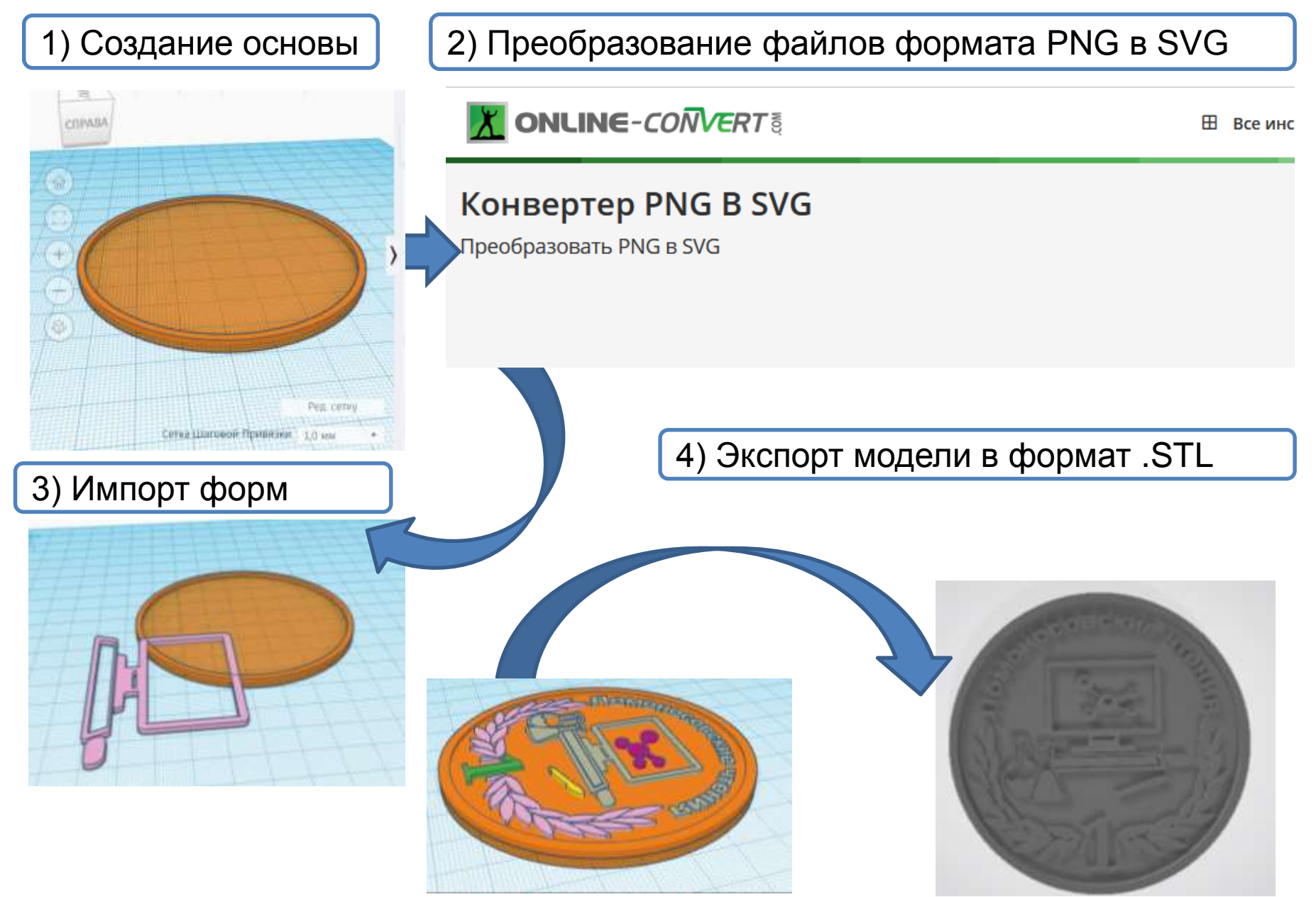

#### **Этап IV: «Подготовка модели к печати в Cura»**

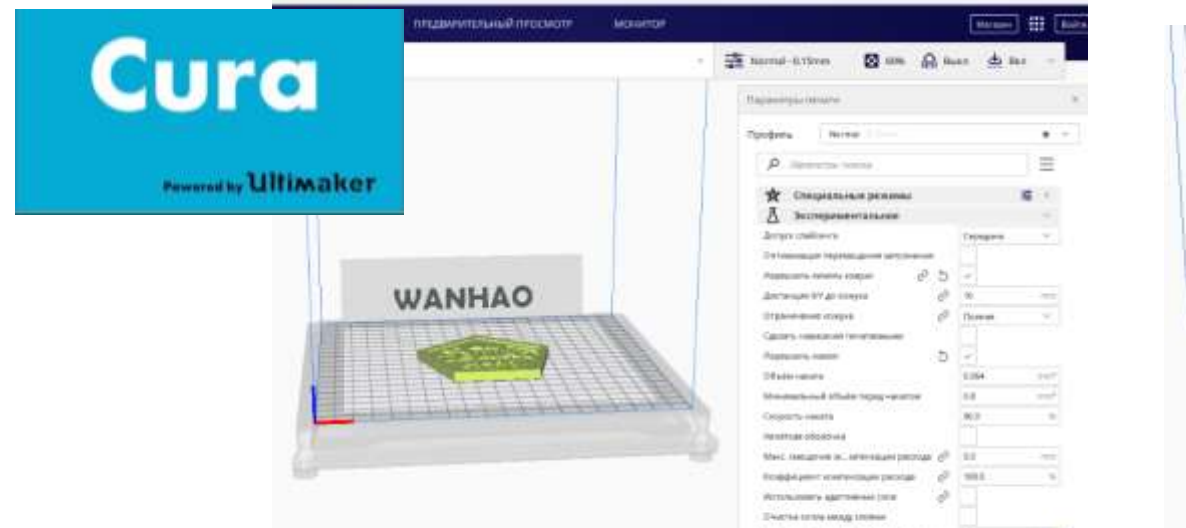

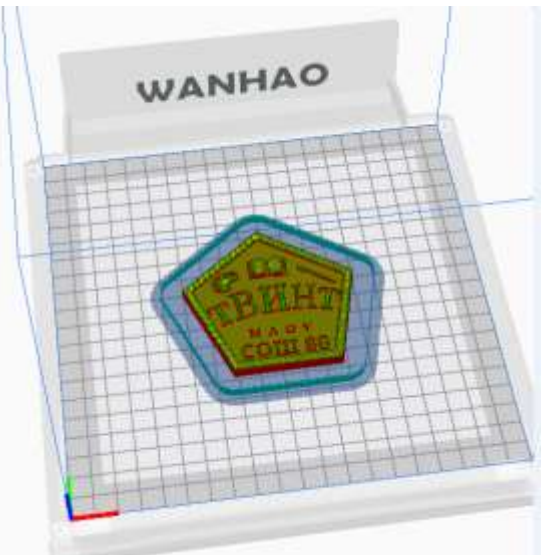

#### **Этап V: «Печать модели на 3D принтере»**

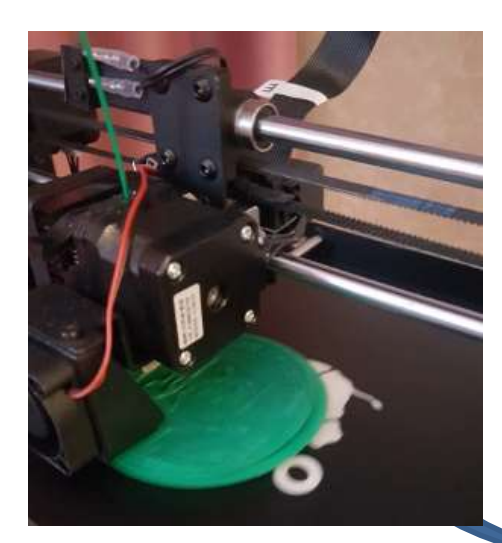

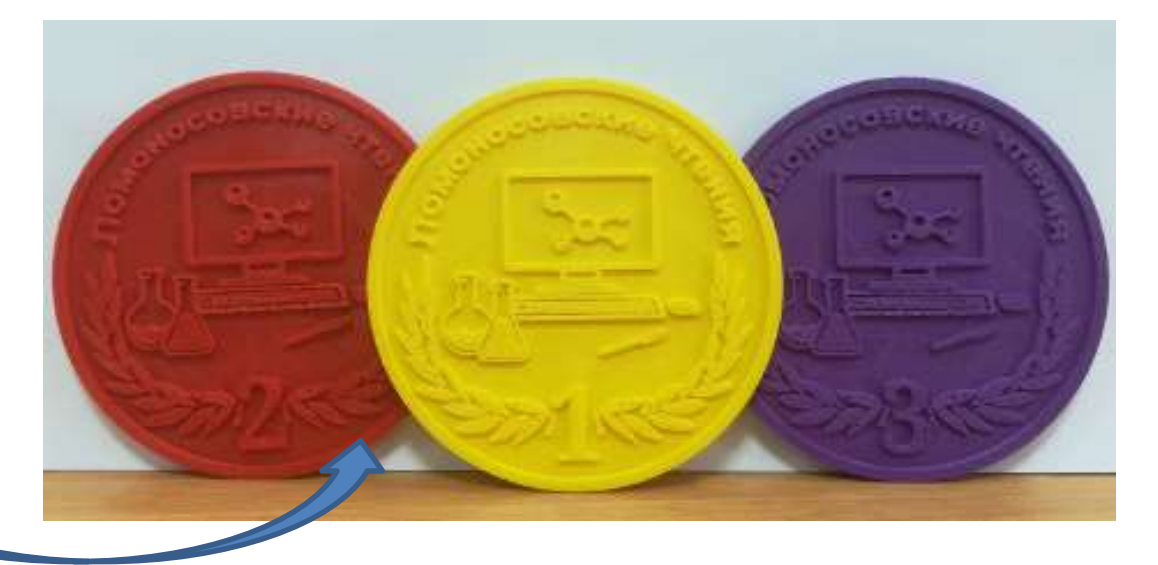

## **Итоги проекта**

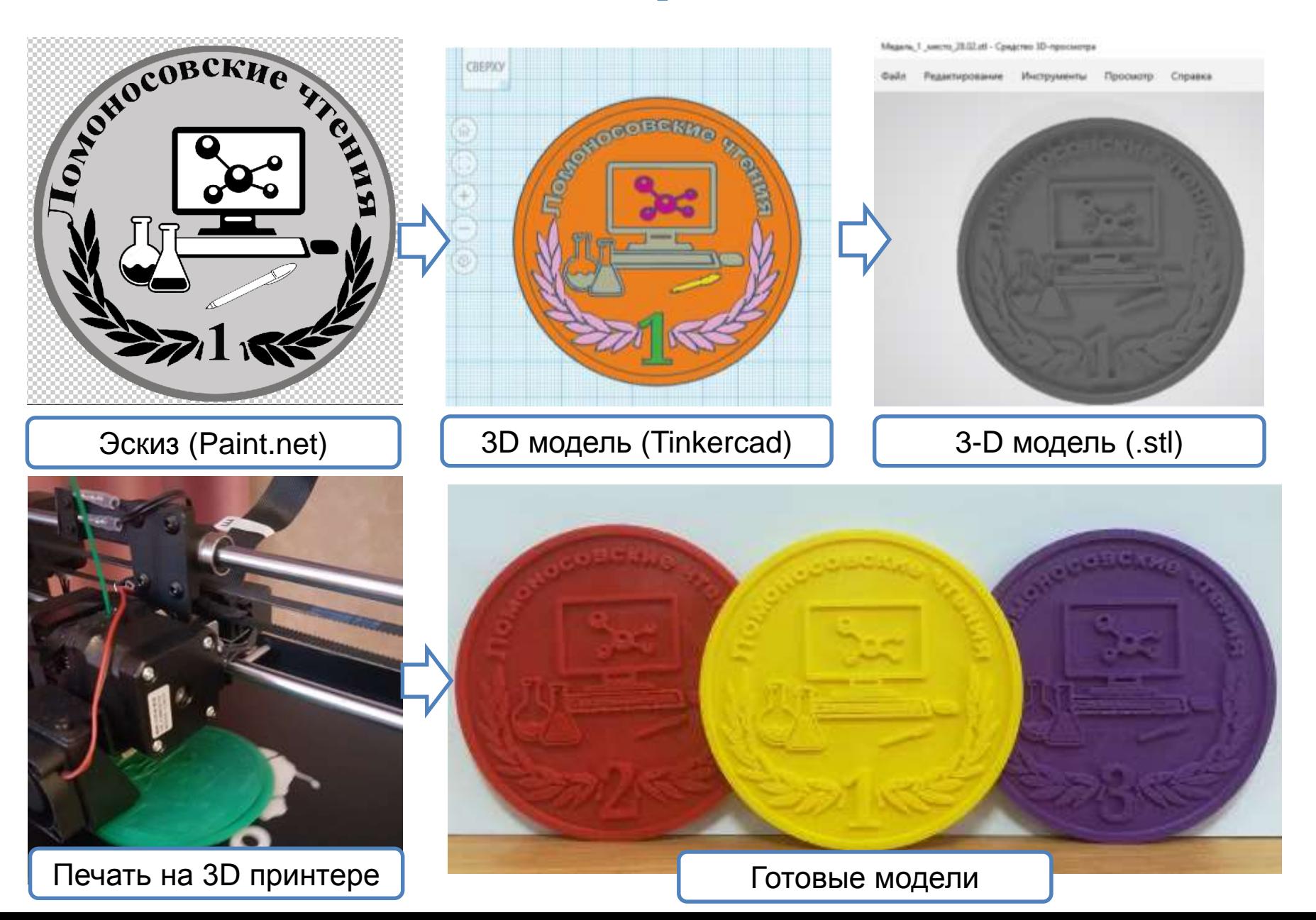

### **Логотип «ТВИНТ»**

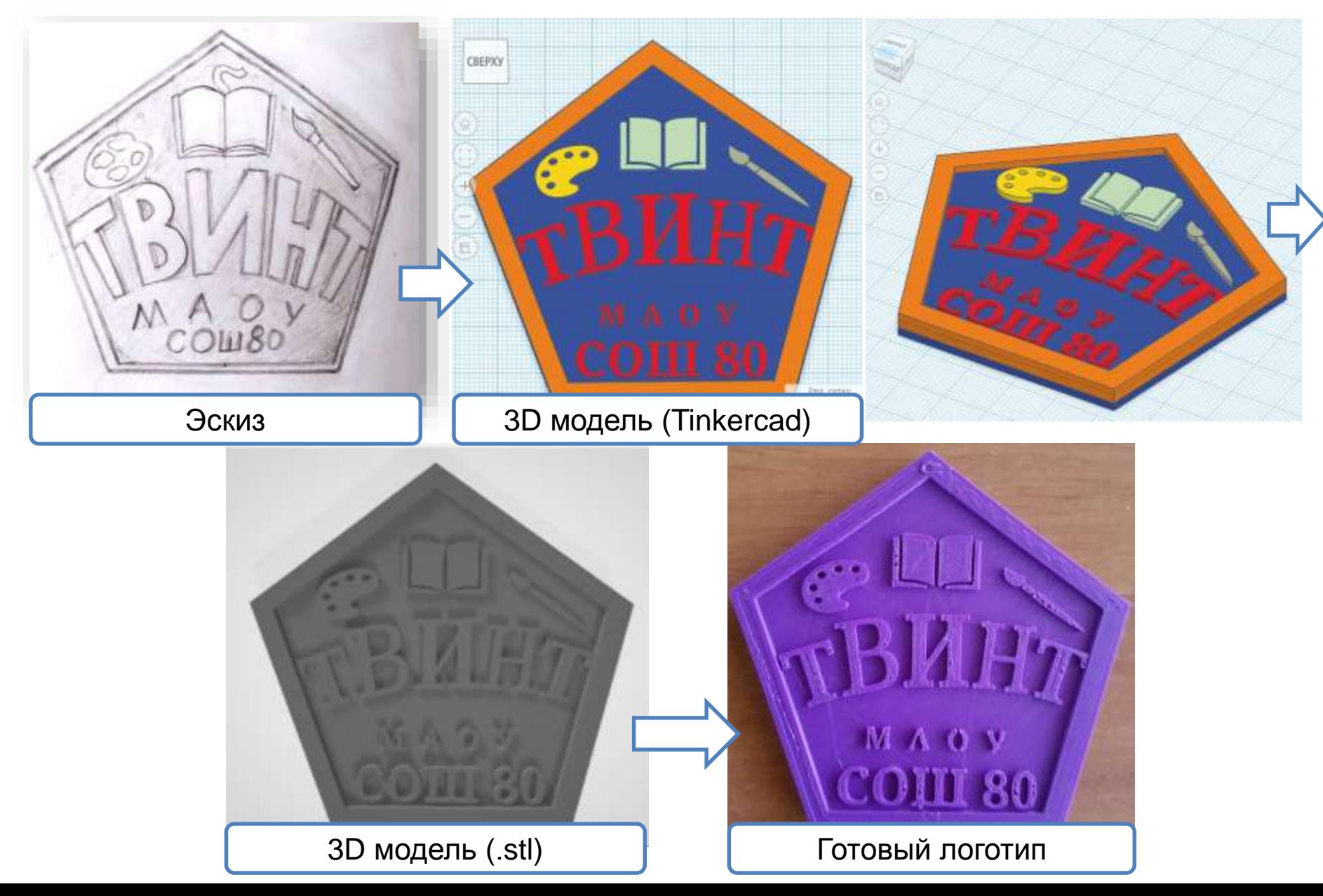

# Спасибо за внимание! Желаем всем успехов!

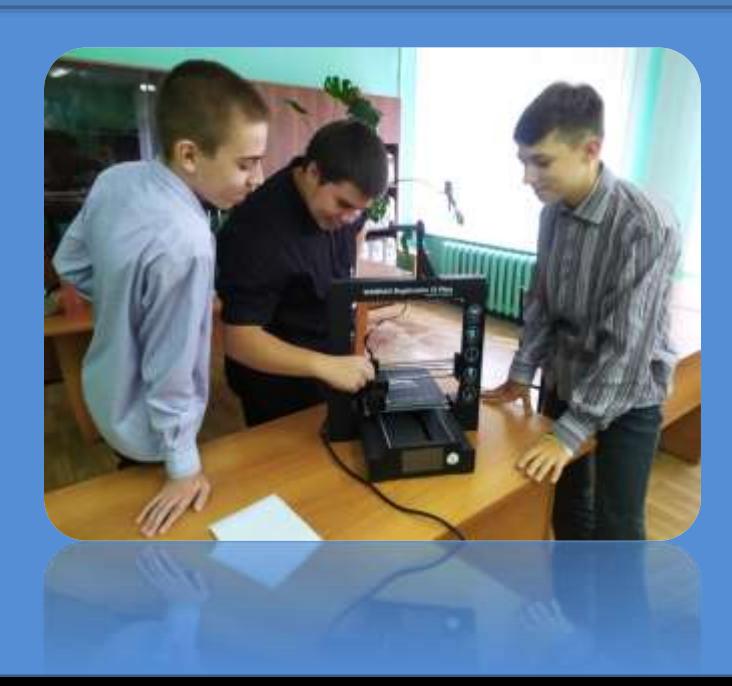